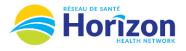

## Volume 3 - UKG Scheduler or Timekeeper

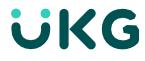

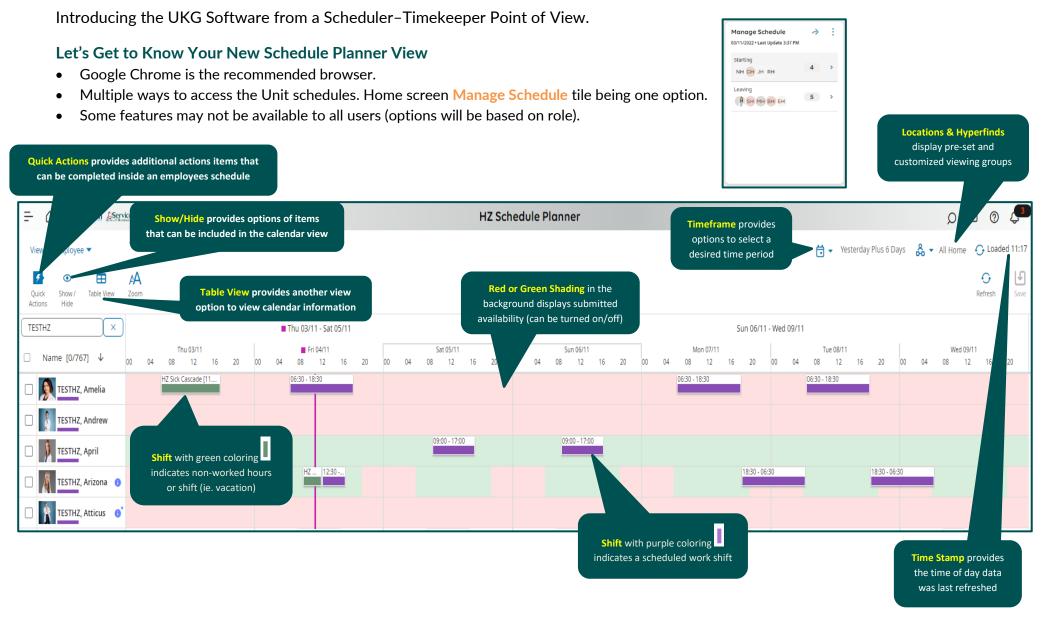

Note: Some features displayed may not be available for your specific user role. For questions contact click here to email Support Team.

Stay Tuned for Volume 4 arriving soon!